## **Media - Tech Choice Board**

\*Links to some of our favorite websites from the AP Elementary Computer Labs\*

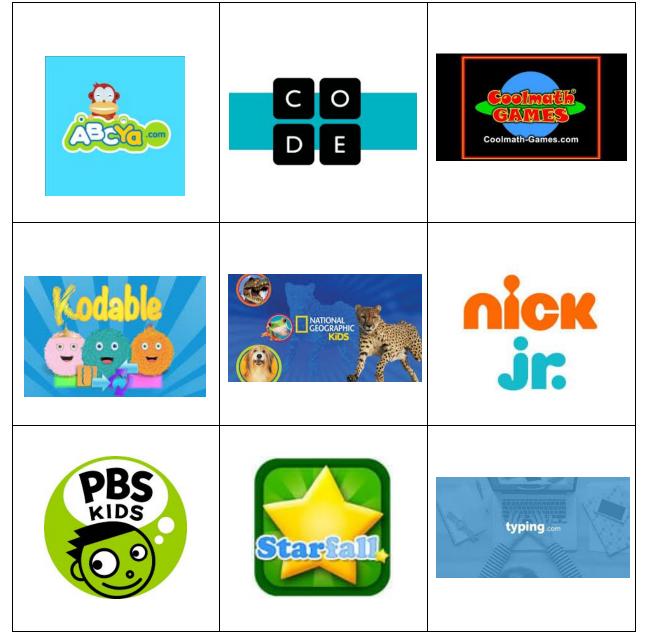

\*For Code.org (K-5) and Typing.com (2-5) students must login with their Google accounts in order to save their progress.

\*Students do not need a class code to check out Kodable. Click the purple button "Play Without Saving" to get started. Next, click on the house icon "Playing at Home." Lastly, click the child's age. Quick Play is a favorite!